# Introduction à la Programmation en Python

# 1 Analyse et Simulation de programmes

### Exercice 1. Conversion en Secondes

- Simulez pas à pas la fonction conversion\_secondes avec comme entrées : 12 jours, 12 heures, 12 minutes et 12 secondes.
- Annotez chaque ligne avec une description de son effet.
- Modiez la fonction pour ajouter une entrée donnant un nombre d'années à convertir.

### Exercice 2. Branchement conditionnel

Simulez pas à pas la fonction calculatrice sur plusieurs entrées diérentes, puis annotez chaque ligne avec une description de son effet.

Que se passe-t-il sur l'entrée  $a = 12$ ,  $b = 0$  et operation = "%"?

#### Exercice 3. Répétition

Simulez pas à pas la fonction somme avec comme entrée 6, puis annotez chaque ligne avec une description de son effet. Modier la fonction pour qu'elle calcule la factorielle de l'entrée.

Exercice 4. Puissance

Testez la fonction exp avec pour entrée :

$$
-a = 12, b = 3
$$

 $-$  a = 12, b = -3

La fonction n'est pas correcte, elle n'est pas cohérente avec sa spécification. En simulant pas à pas, identifiez le problème, puis corrigez le.

**Exercice 5.** Arithmétique cours

Voici deux algorithmes  $\mathcal E$  et  $\mathcal P$ .

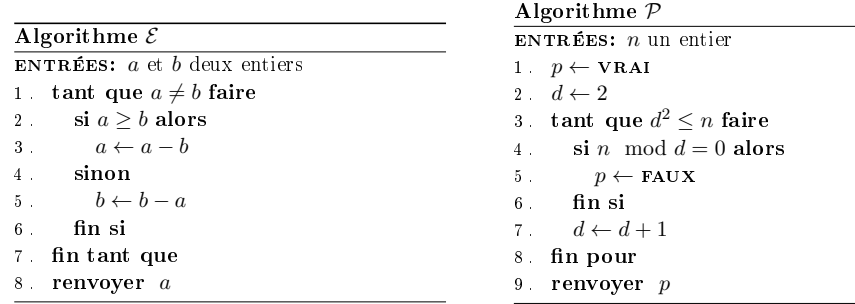

— Essayer de deviner leurs spécifications de sortie.

- Implémentez les algorithmes en Python.
- Simulez les algorithmes pas à pas.
- $-$  Vérifiez et éventuellement corrigez la spécification de sortie.

# 2 Premiers programmes

### Exercice 6. Logarithme entier

On rappelle que pour tout  $n \geq 1$  et  $b \geq 2$ , le logarithme entier en base b de n est l'unique entier l tel que

 $b^{l} \leq n < b^{l+1}$ 

Implémentez en Python la fonction ayant les spécifications suivantes :

Algorithme logarithme\_entier ENTRÉES:  $n > 1$  et  $b > 2$  deux entiers **SORTIES:** un entier. Le logarithme entier en base  $b$  de  $n$ 

# **Exercice 7.** Méthode de Halley pour le calcul de  $\sqrt{2}$

 ${\rm Implemente}$  en  ${\rm Python}$  la fonction  ${\tt halley}$  qui calcule le  $n^{\rm \acute{e}me}$  terme de la suite récurrente suivante :

 $H_0 = 1$ ,  $H_{n+1} = H_n \cdot \frac{(H_n^2 + 6)}{(3H_n^2 + 2)}$  $(3 H_n^2 + 2)$ 

Exercice 8. Suite de Fibonacci cours

 $\text{Implemente}$  en Python la fonction fibonacci qui calcule le  $n^{\text{ème}}$  terme de la suite récurrente suivante :

$$
F_0 = 0, F_1 = 1, F_{n+2} = F_{n+1} + F_n
$$

#### Exercice 9. Nombre parfait

Un nombre parfait est un nombre entier positif égal à la somme de ses diviseurs stricts (lui-même exclu).

Implémentez une fonction parfait qui prend en entrée un entier et renvoie vrai s'il est parfait.

#### Exercice 10. Suracuse cours

Les mathématiques ne sont pas encore prêtes pour de tels problèmes Paul Erdõs

Une suite de Syracuse est dénie par la relation de récurrence suivante :

$$
S_{n+1} = \begin{cases} \frac{S_n}{2} & \text{si } S_n \text{ est pair,} \\ 3S_n + 1 & \text{si } S_n \text{ est impair.} \end{cases}
$$

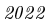

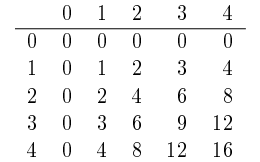

## 4 Pour s'entraîner

Exercice 14. Suites adjacentes

Implémentez en Python la fonction adjacentes qui prend en argument un flottant  $\epsilon$  et qui calcule le premier rang n termes des suites adjacentes suivantes, à partir duquel  $|a_n - b_n| < \epsilon$ :

$$
b_{n+1}=\frac{a_n+b_n}{2}\,,\ a_{n+1}=\frac{2}{b_{n+1}}\,,\ a_0=1, b_0=2
$$

Exercice 15. Méthode de Héron

La suite  $x^a$  définie si dessous converge vers  $\sqrt{a}$ .

$$
\forall n \in \mathbb{N} \quad x_{n+1}^a = \frac{x_n^a + \frac{a}{x_n^a}}{2} \, , \ x_0^a = a
$$

Implémentez une fonction heron qui prend en argument deux entiers  $a$  et  $n$  positifs et renvoie  $x_n^a$ . Trouvez le rang à partir duquel  $x_n^2$  approche  $\sqrt{2}$  à 10<sup>-10</sup> prêt (≈ 1.4142135623).

#### Exercice 16. Nombres Chanceux d'Euler

Un nombre chanceux d'Euler est un nombre  $n > 1$  tel que pour tout  $0 \leq i \leq n-2$ ,  $i^2 + i + n$  est premier.

Implémentez une fonction chanceux\_euler qui prend en entrée un entier  $n$  et renvoie vrai si et seulement si n est chanceux.

#### 5 Pour aller plus loin

Exercice 17. Fonction 91 de McCarthy

La fonction 91 de McCarthy est définie pour  $n \in \mathbb{N}$  par la formule suivante :

$$
f(n) = \begin{cases} n - 10 & \text{si } n > 100 \\ f(f(n+11)) & \text{sinon.} \end{cases}
$$

Implémentez une fonction mecarthy qui prend en entrée un nombre entier n positif et renvoie  $f(n)$ . Observez le retour de la fonction pour les valeurs plus petites ou égales à 101.

La conjecture de Syracuse stipule que, quelque soit  $S_0\in\mathbb{N}^*,$  la suite de Syracuse débutant par  $S_0$ atteint 1. On notera qu'une fois la valeur 1 atteinte, la suite boucle sur les valeurs 1, 4, 2, 1, . . .. Implémentez une fonction syracuse qui prend en entrée un entier strictement positif  $s_0$  et qui renvoie le premier rang auquel la suite atteint la valeur 1. Est-ce que la fonction syracuse termine sur toutes les entrées ?

3 Génération de chaînes de caractère

c.f. le mémo sur la manipulation de chaînes de caractères

#### Exercice 11. Pyramide

Implémentez une fonction pyramide qui prend en entrée un entier  $n \geq 0$  et qui renvoie une pyramide d'allumettes à *n* étages en chaîne de caractères. *e.g.* pour  $n = 4$ :

$$
\begin{array}{c} 1 \\ 111 \\ 11111 \\ 111111 \\ \end{array}
$$

#### Exercice 12. Table ASCII

Implémentez une fonction table\_ascii qui ne prend aucune entrée et renvoie la table ascii dans une chaîne de caractère sous forme de tableau à double entrée :

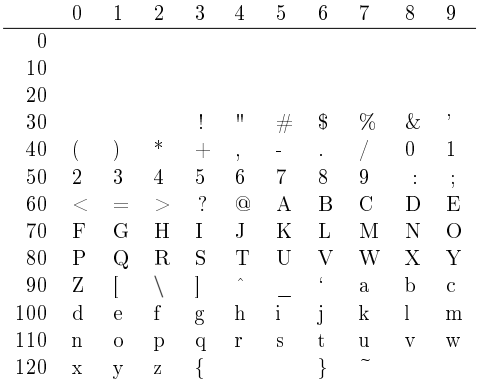

Exercice 13. Table de multiplication

Implémentez une fonction table\_multiplication qui prend un entier en entrée et renvoie la table de multiplication de 0 à  $n$  dans une chaîne de caractère sous forme de tableau à double entrée.  $e.g$ pour  $n = 4$ :